# **VARIABLES DISCRETES**

<span id="page-0-0"></span>**Solution of the variable aléatoire a un caractère discret**<br>
Si elle est susceptible de prendre un nombre fini de valeurs.<br>
En général un nombre très limité de valeurs)<br>
Exemples bien connus : tirages au sort avec une piè

$$
P(X = k) = C_n^k \cdot p^k \cdot (1-p)^{n-k}
$$

**[< 1 / 11](#page--1-0) [>](#page-1-0)**

# **Loi binomiale**

### <span id="page-1-0"></span>**Exemples**

Les graphiques suivants représentent la valeur de  $P(X = k)$  pour les différentes valeurs de k

pour un tirage de 18 boules dans une urne contenant :  $p = 20\%$  boules noires et  $p = 50\%$  boules noires.

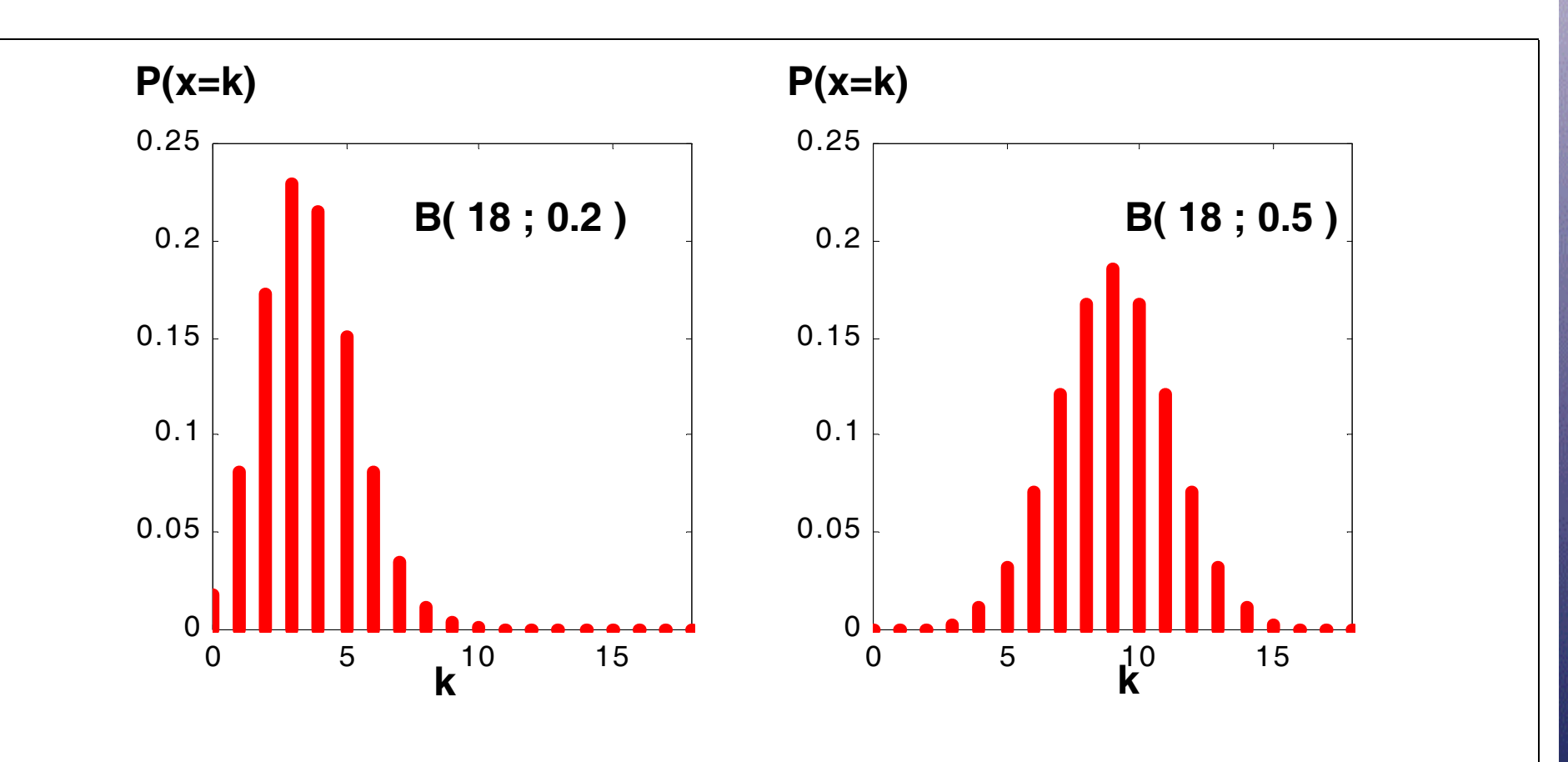

Phénomènes aléatoires **METROLOGIE** Phénomènes aléatoires

CNAM - 2004

# **Loi binomiale**

**[< 3 / 11](#page-1-0) [>](#page-3-0)**

### <span id="page-2-0"></span>**Exercices**

• Faire la liste exhaustive de tous les cas possibles lors de 4 lancers d'une pièce: «pile» ou «face». Classer les événements par ordre de nombre d'apparition de «pile» croissant

• Quelle est la probabilité d'obtenir au moins un  $|{\bf ::}|$  en lançant dix fois un dé? Quelle est la probabilité d'obtenir des résultats pairs en lançant dix fois un dé? Tracer la distribution de la loi de probabilité correspondant à ces expériences aléatoires.

Phénomènes aléatoires **METROLOGIE** Phénomènes aléatoires **METROLOGIE** 

# **VARIABLES CONTINUES**

**METROLOGIE** 

## <span id="page-3-0"></span>**Une variable aléatoire a un caractère continu,**

si elle est susceptible de prendre **toutes les valeurs** réelles entre «moins l'infini» et «plus l'infini».

La probabilité pour qu'une variable aléatoire continue X **prenne une valeur particulière** est nulle.

 $P(" X = 5") = 0.$ 

#### MAIS

La probabilité pour que cette variable soit **inférieure ou égale à une valeur particulière** existe

 $\mathsf{P}(\text{ '' } X \!\leq\! 5 \text{ '' })$  est non nulle

Pour la calculer on utilise une **fonction de répartition**:  $F(a) = P(X \le a)$ 

**[< 4 / 11](#page-2-0) [>](#page-4-0)**

# **DEN SITE de PR OBABILITE**

## <span id="page-4-0"></span>**La distribution f(x) ou densité de probabilité**

est la dérivée de la fonction de répartition F(x)

$$
f(x) = \frac{d}{dx}F(x)
$$

Pour calculer la  $\boldsymbol{\mathsf{probabilit\'{e}}}~P(X \!\le\! x)$  , on utilise la  $\boldsymbol{\mathsf{fonction}}~\boldsymbol{\mathsf{de}}~\boldsymbol{\mathsf{reparation}}~F(x)$ 

Elle correspond à l**'aire sous la courbe** de *f(u)* entre moins l'infini et  $x$  :

$$
P(X \leq x) = F(x) = \int_{-\infty}^{x} f(u) du,
$$

*f(x): distribution*

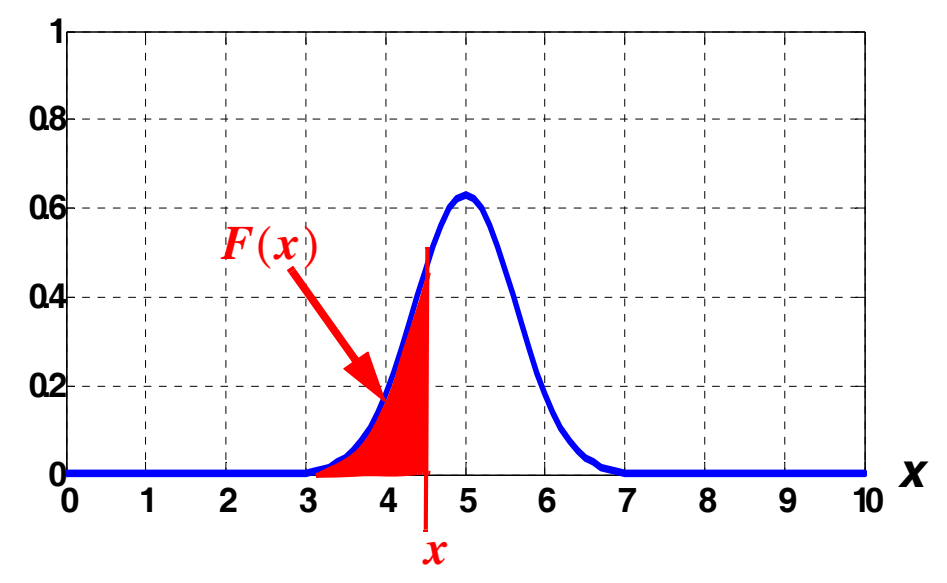

## **INTERVALE**

## <span id="page-5-0"></span>**Probabilité d'appartenir à un intervale**

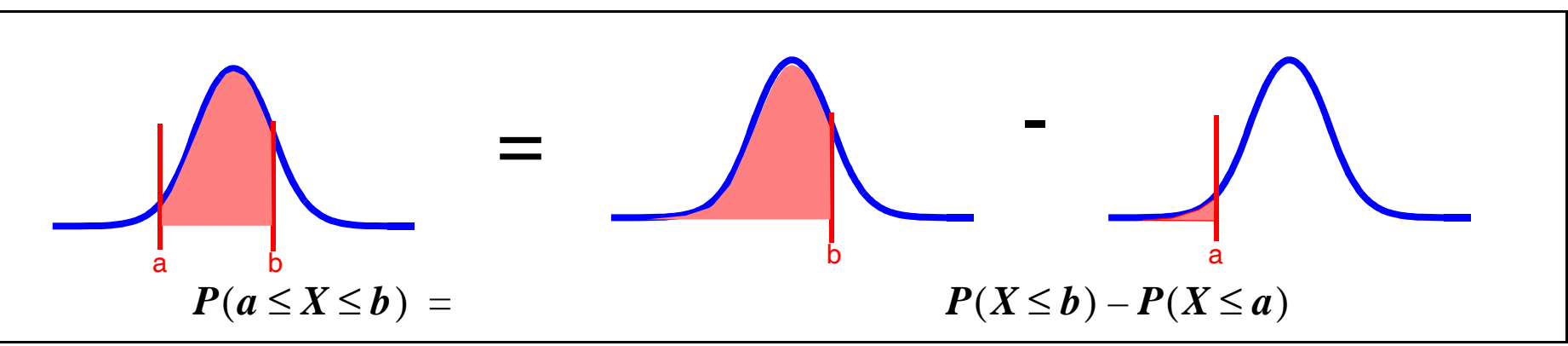

## **Intervale symétrique par rapport à la moyenne**

Cas particulier d'un intervale de largeur l tel que :

 $a = m - l/2$  $b = m + l/2$ 

Si la distribution est symétrique par rapport à la moyenne :  $\bm{P}(X\!\leq\!{\bm{a}})\,=\,\bm{1}-\bm{P}(X\!\leq\!\bm{b})$ 

Donc :

$$
P(a\leq X\leq b) = 2\times P(X\leq b) - 1
$$

CNAM - 2004

**[< 6 / 11](#page-4-0) [>](#page-6-0)**

# **Loi de LAPLA CE - GAUSS**

## <span id="page-6-0"></span>**Fonction de distribution : loi normale N ( m ;** <sup>σ</sup> **)**

Deux paramètres :

**moyenne** *m* **écart type**

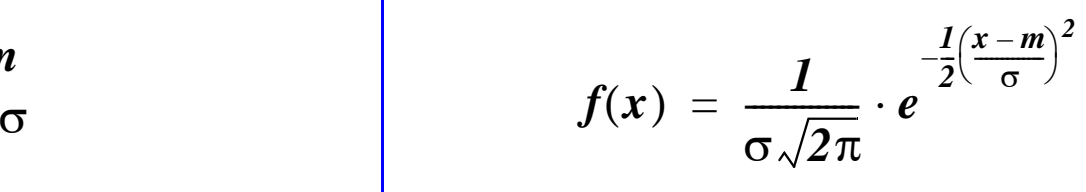

Exemples de 2 distributions différentes :

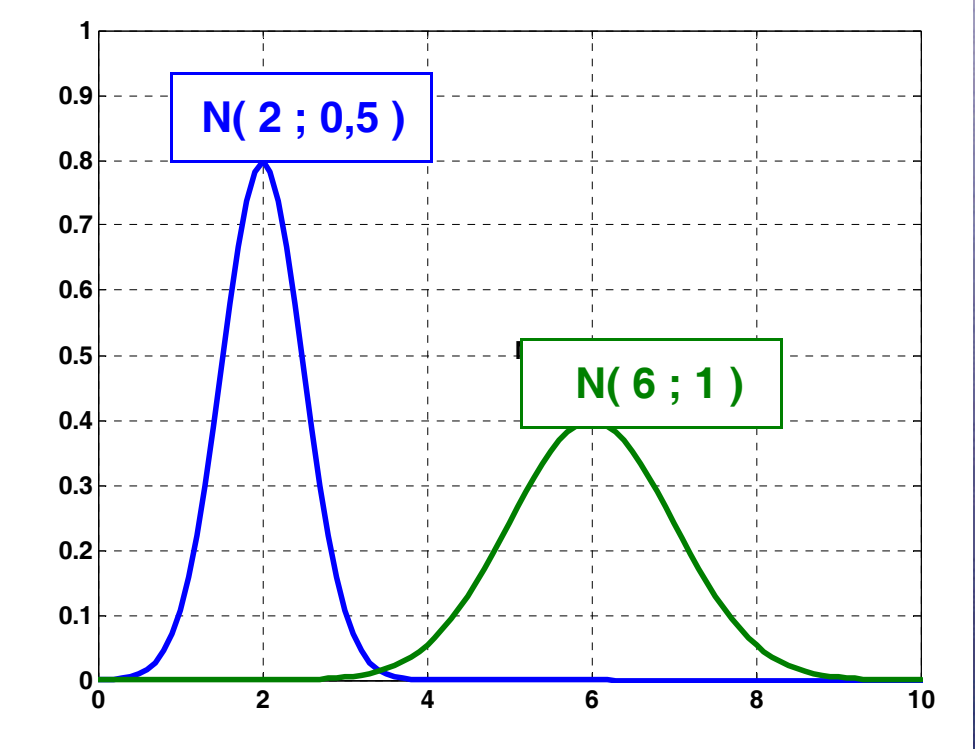

# **Chan gement de VARIABLE**

## <span id="page-7-0"></span>**But : passer de la fonction N( m ;**  <sup>σ</sup> **) à la fonction N( 0 ; 1 )**

Changement de variable:

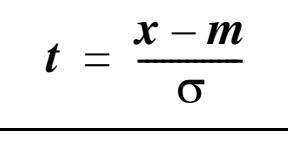

La fonction f(t) est appelée loi normale réduite

**Moyenne :**  *m* **= 0**

#### Ecart type :  $\,\sigma$  = 1

Propriété :

$$
P(X \leq x) = P(T \leq t)
$$

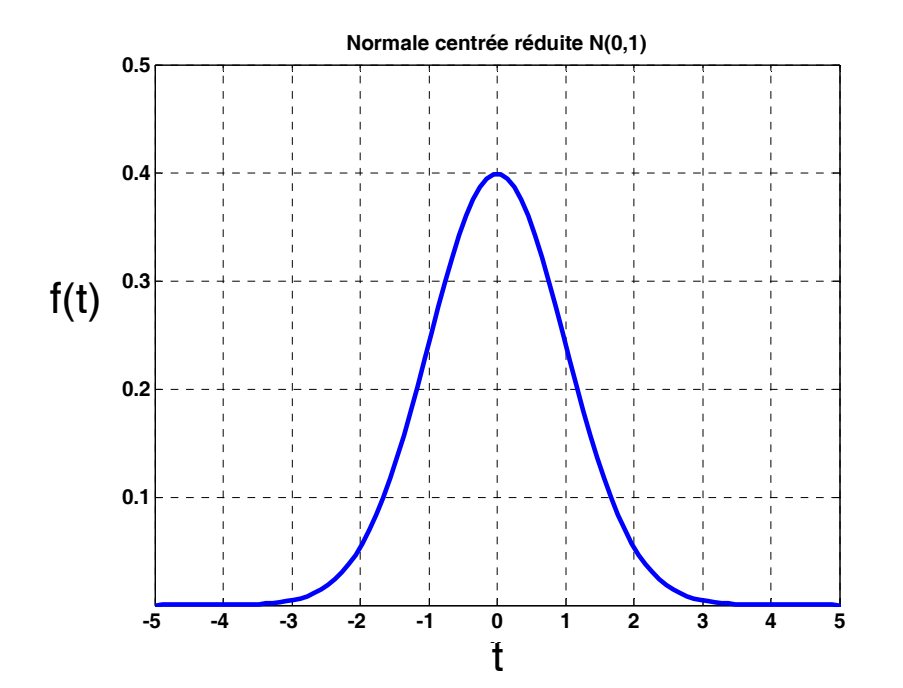

 $\mathsf{Si}\ \mathsf{X}\ \mathsf{suit}\ \mathsf{une}\ \mathsf{loi}\ \mathsf{normale}\ \mathsf{N}(\ m\ ;\ \mathsf{O}\ )\ \mathsf{alors}\ \mathsf{T}\ \mathsf{suit}\ \mathsf{une}\ \mathsf{loi}\ \mathsf{normale}\ \mathsf{N}(\ 0\ ;\ \mathsf{1}\ )$ 

Exemple avec N(2 ; 0,5):  $\mid \: \: P(X \leq 3)$  $(X \le 3) = P\left(T \le \frac{3-2}{0.5}\right)$ ≤ $= P\left(T \leq \frac{3-2}{0.5}\right) = P(T \leq 2)$ 

## **loi normale N ( 0 ; 1 )**

*u 2* – ⁄ *2 du*

– ∞

**0.00 0.01 0.02 0.03 0.04 0.05 0.06 0.07 0.08 0.09**

Table de la fonction de répartition  $\,F(t)\,$ *1 2* π —<u>—</u> · | *e t* ∫ = <sup>⋅</sup>

**t**

<span id="page-8-0"></span> $E$ 

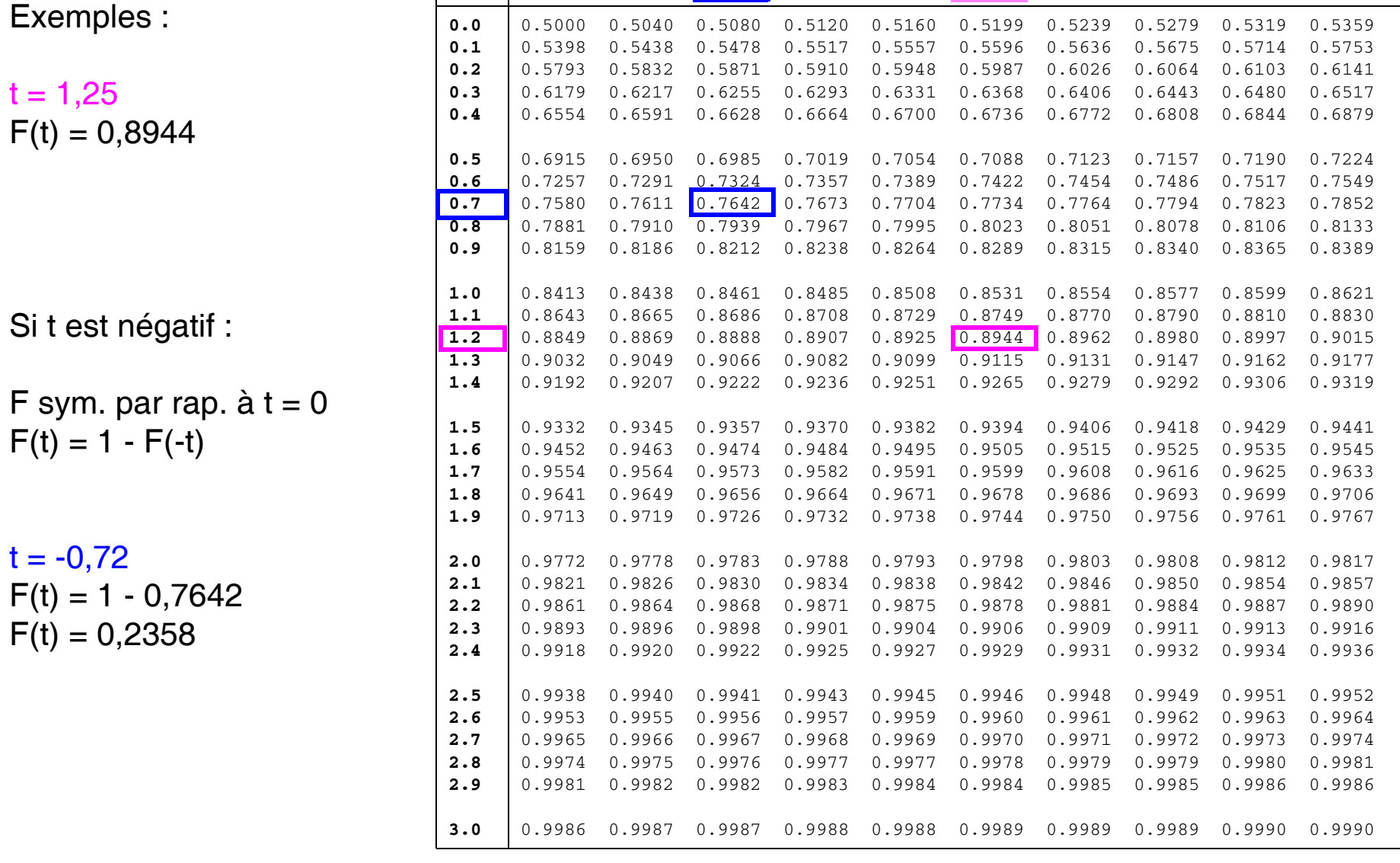

**[< 9 / 11](#page-7-0) [>](#page-9-0)**

## **Exercices**

#### <span id="page-9-0"></span>• **Exercice3:**

Calculer la probabilité pour qu'une variable aléatoire X soit inférieure à 4.5 si elle obéit à une loi normale de moyenne 5, et de variance 0.4

#### • **Exercice4:**

Calculer la probabilité pour que cette variable prenne des valeurs entre 4.5 et 5.5

#### <span id="page-10-0"></span>• **Exercice5:**

Quelle est la probabilité pour qu'une variable, suivant une loi normale, prenne des valeurs dans l'intervalle centré sur la moyenne, et de largeur  $2\sigma$  ? ( puis  $4\sigma$ ; puis  $6\sigma$  )

### • **Exercice6:**

Une variable aléatoire X suit une loi normale d'écart type <sup>σ</sup>. Quelle est la largeur de l'intervale (centré sur la moyenne) dans lequel X trouvera des valeurs avec une probabilité de 99%? Intervalle de largeur  $2t\,\sigma$ :  $[m-t\sigma,m+t\sigma]$ 

Calculer t pour que :  $\bm{\mathit{P}}(\bm{\mathit{m}} - t \sigma \leq X \leq \bm{\mathit{m}} + t \sigma) \ = \ \bm{\mathit{0}}, \bm{\mathit{99}}$ 

**[< 11 / 11](#page-9-0) [>](#page--1-0)**